Министерство науки и высшего образования Российской Федерации филиал федерального государственного бюджетного образовательного учреждения высшего образования «Сочинский государственный университет» в г. Анапе Краснодарского края

СОГЛАСОВАНО Зам. директора по УРиКО  $\frac{\mathcal{E}}{\langle 31 \rangle}$  EKHMOBa B.B.

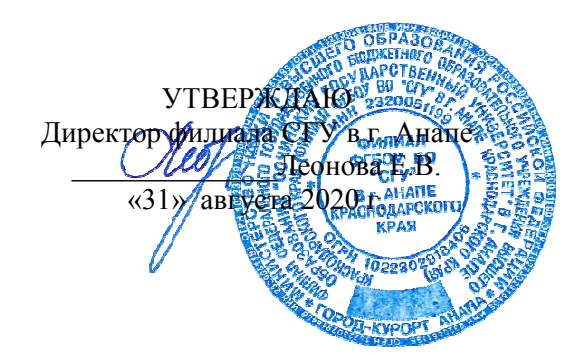

## РАБОЧАЯ ПРОГРАММА ДИСЦИПЛИНЫ Б1.В.ДВ.04.02 Практикум по применению электронных таблиц

к экономическим расчетам

Шифр и направление подготовки38.03.01 «Экономика»

Квалификация (степень выпускника) бакалавр Профиль подготовки бакалавра «Финансы и кредит»  $3\Phi$ O

Форма обучения

Выпускающая кафедра Управления, экономики и социально-гуманитарных дисциплин Кафедра-разработчик рабочей программы кафедра УЭиСГД

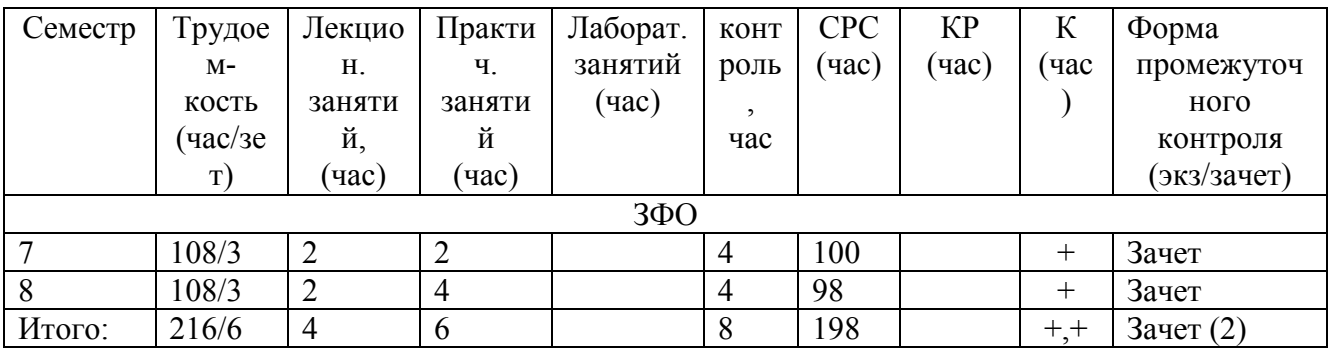

Рабочая программа составлена в соответствии с требованиями ФГОС ВО по направлению подготовки 38.03.01 «Экономика», профиль «Финансы и кредит» приказ № 1327 от 12.11.2015 г.

Рабочую программу составили:

 $\rightarrow$  $\bigcup_{i=1}^n$ - <u>У</u> —Демидов Александр Васильевич, старший преподаватель \_\_\_\_\_\_Зайковский Борис Борисович, к.э.н., доце ., доцент

Рецензент Екимова В.В., к.э.н., доцен доцент кафедры СКСиТ\_\_\_\_\_\_\_\_\_\_\_\_

## РАБОЧАЯ ПРОГРАММА РАССМОТРЕНА И ОДОБРЕНА

на заседании кафедры управления, экономики и социально-гуманитарных дисциплин Протокол № 1 от « $31 \times 08$ 2020 г.

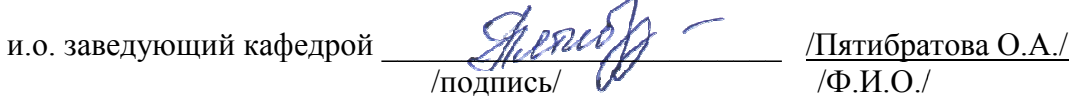

лодпись/  $\mathscr{V}$  /Ф.И.О./<br>Рабочая программа одобрена на заседании Учебно-методического совета направления подготовки 38.03.01 «Экон «Экономика»

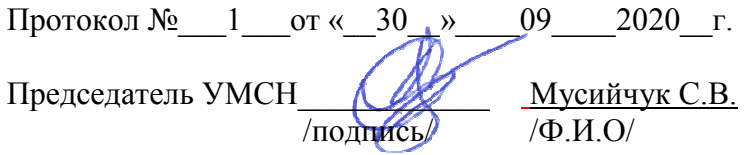

Структура рабочей программы соответствует предъявленным требованиям

## ЛИСТ РЕГИСТРАЦИИ ИЗМЕНЕНИЙ РПД

Рабочая программа актуализирована на 2022/2023 учебный год, протокол №1 заседания кафедры от «31 » августа 2022 г.

В программу внесены дополнения и(или) изменения:

4.2 Учебно-методическое и информационное обеспечение дисциплины

Таблица 4 - Перечень современных профессиональных баз данных (СПБД) и информационные справочные системы (ИИС)

Таблица 5 – Интернет-ресурсы и электронные информационные источники

5.5. Материально-техническое обеспечение дисциплины

Таблица 6 - Перечень программного обеспечения

Заведующий кафедрой *Алегибр* Титибратова О.А./

# **СОДЕРЖАНИЕ**

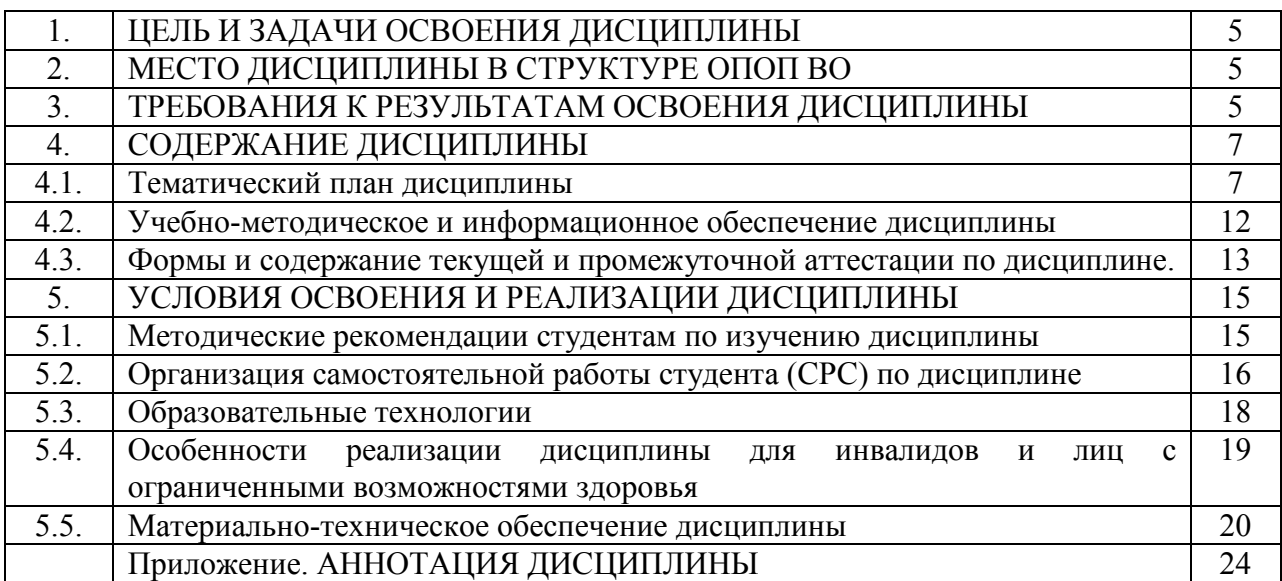

## **1. ЦЕЛЬ И ЗАДАЧИ ОСВОЕНИЯ ДИСЦИПЛИНЫ**

Целью освоения дисциплины «Практикум по применению электронных таблиц к экономическим расчетам» является формирование у студентов устойчивых практических навыков эффективного применения электронных таблиц программы *MS Excel 2010* при проведении анализа финансовой и хозяйственной деятельности организаций.

**Задачи** дисциплины:

− дать студентам целостное представление о современных информационных технологиях и их роли в деятельности специалиста;

− раскрыть расширенные возможности программы *MS Excel 2010* для решения задач, связанных с анализом данных, экономическими расчетами, прогнозированием, оптимизационными моделями и др.;

сформировать устойчивые навыки работы в среде компьютерных технологий при решении типовых задач по избранной специальности.

## **2. МЕСТО ДИСЦИПЛИНЫ В СТРУКТУРЕ ОПОП НАПРАВЛЕНИЯ**

Дисциплина Практикум по применению электронных таблиц к экономическим расчетам относится к Блоку 1 «Дисциплины (модули)», и является дисциплиной по выбору вариативной части учебного плана направления подготовки 38.03.01 Экономика, профиль «Финансы и кредит». В таблице приведены предшествующие и последующие дисциплины, направленные на формирование определенных компетенций:

Межпредметные связи дисциплины показаны в таблице 1.

Таблица 1

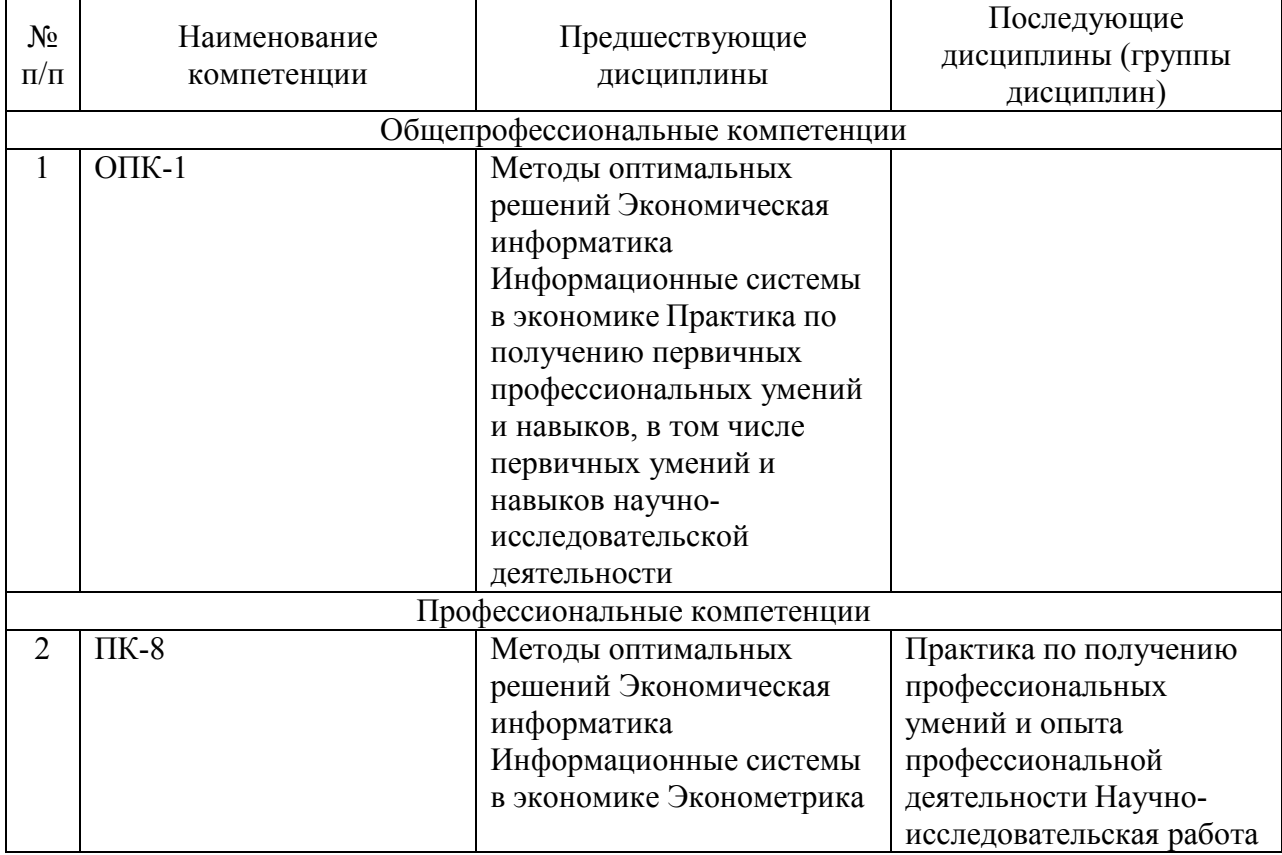

# 3. ТРЕБОВАНИЯ К РЕЗУЛЬТАТАМ ОСВОЕНИЯ ДИСЦИПЛИНЫ

Таблица 2

| Код                              |                  |                     | В результате изучения дисциплины |                  |
|----------------------------------|------------------|---------------------|----------------------------------|------------------|
| компетенц                        | Содержание       | обучающиеся должны: |                                  |                  |
| ии по                            | компетенции      |                     |                                  |                  |
| ФГОС ВО                          | (или ее части)   | знать               | уметь                            | владеть          |
| Общепрофессиональные компетенции |                  |                     |                                  |                  |
| $O$ $\Pi$ K-1                    | Способностью     | -основы системы     | -анализировать                   | -навыками        |
|                                  | решать           | информационной      | библиографическ                  | анализа          |
|                                  | стандартные      | И                   | ий<br>И                          | профессионально  |
|                                  | задачи           | библиографическ     | информационны                    | -практической    |
|                                  | профессионально  | ой культуры;        | й<br>материал                    | деятельности     |
|                                  | й деятельности   | -основы             | используя                        | работы с         |
|                                  | на основе        | информационно-      | информационно-                   | использованием   |
|                                  | информационной   | коммуникационн      | коммуникационн                   | основных         |
|                                  | И                | ых технологий;      | ые технологии;                   | требований       |
|                                  | библиографическ  | -основные           | -определять                      | информационной   |
|                                  | ой культуры с    | требования          | стандартные                      | безопасности с   |
|                                  | применением      | информационной      | задачи                           | применением      |
|                                  | информационно-   | безопасности при    | профессионально                  | информационно-   |
|                                  | коммуникационн   | решении<br>задач    | й деятельности с                 | коммуникационн   |
|                                  | ых технологий и  | профессионально     | учетом основных                  | ых технологий.   |
|                                  | с учетом         | й деятельности;     | требований                       |                  |
|                                  | основных         | -специфику          | информационной                   |                  |
|                                  | требований       | различных           | безопасности.                    |                  |
|                                  | информационной   | требований,         |                                  |                  |
|                                  | безопасности     | предъявляемых к     |                                  |                  |
|                                  |                  | информационной      |                                  |                  |
|                                  |                  | безопасности.       |                                  |                  |
| Профессиональные компетенции     |                  |                     |                                  |                  |
| $\Pi K-8$                        | Способностью     | -основные           | - пользоваться                   | - навыками и     |
|                                  | использовать для | методы решения      | современными                     | современными     |
|                                  | решения          | аналитических<br>И  | техническими                     | техническими     |
|                                  | аналитических и  | исследовательски    | средствами и                     | средствами для   |
|                                  | исследовательски | х задач;            | информационны                    | самостоятельног  |
|                                  | х задач          | - современные       | МИ                               | о, методически   |
|                                  | современные      | технические         | технологиями.                    | правильного      |
|                                  | технические      | средства и          |                                  | решения          |
|                                  | средства<br>И    | информационные      |                                  | аналитических и  |
|                                  | информационные   | технологии,         |                                  | исследовательски |
|                                  | технологии       | используемые        |                                  | х заданий и      |
|                                  |                  | при решении         |                                  | задач.           |
|                                  |                  | исследовательски    |                                  |                  |
|                                  |                  | х задач.            |                                  |                  |

## **4. СОДЕРЖАНИЕ ДИСЦИПЛИНЫ**

## **4.1. Тематический план дисциплины**

## **Количество часов по учебному плану**

Общая трудоемкость дисциплины составляет 6 зачетных единицы, 216 часов

Аудиторные занятия – 8 часов,

Самостоятельная работа – 200 часов,

Контроль – 8 часов.

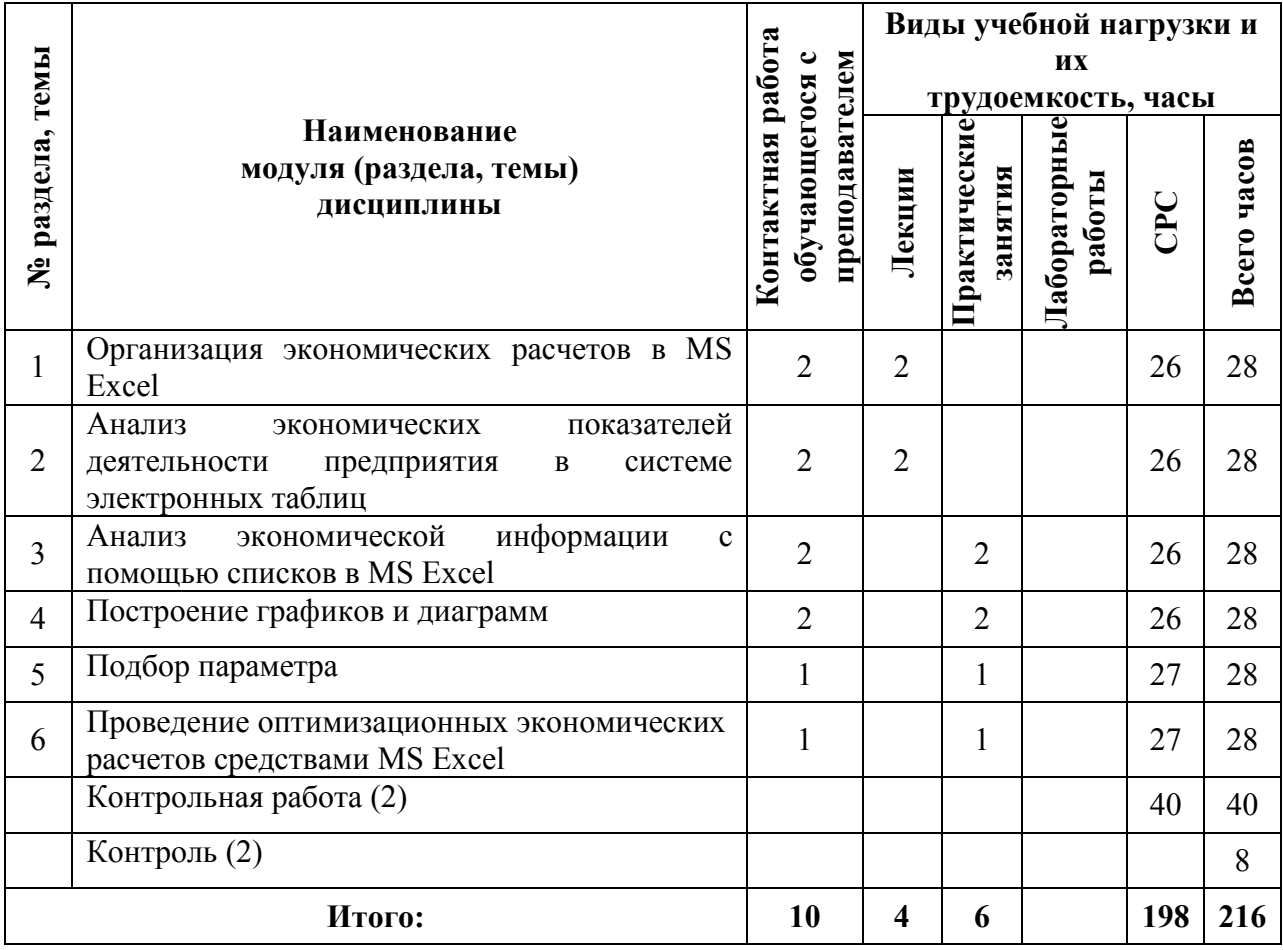

## **4.1.1. Лекционные занятия**

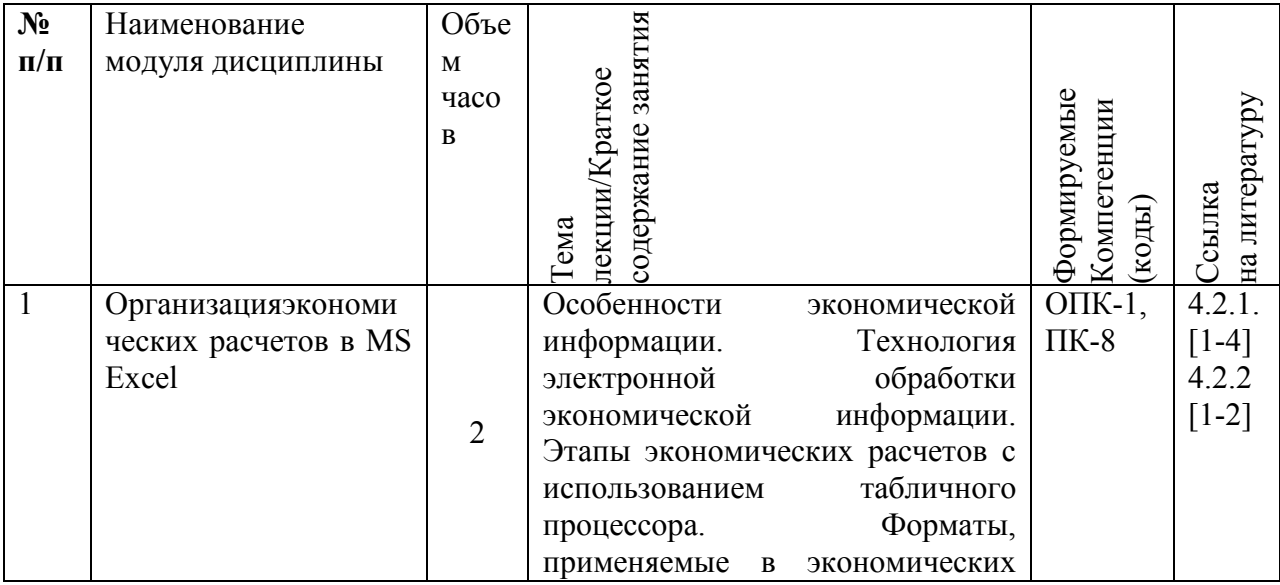

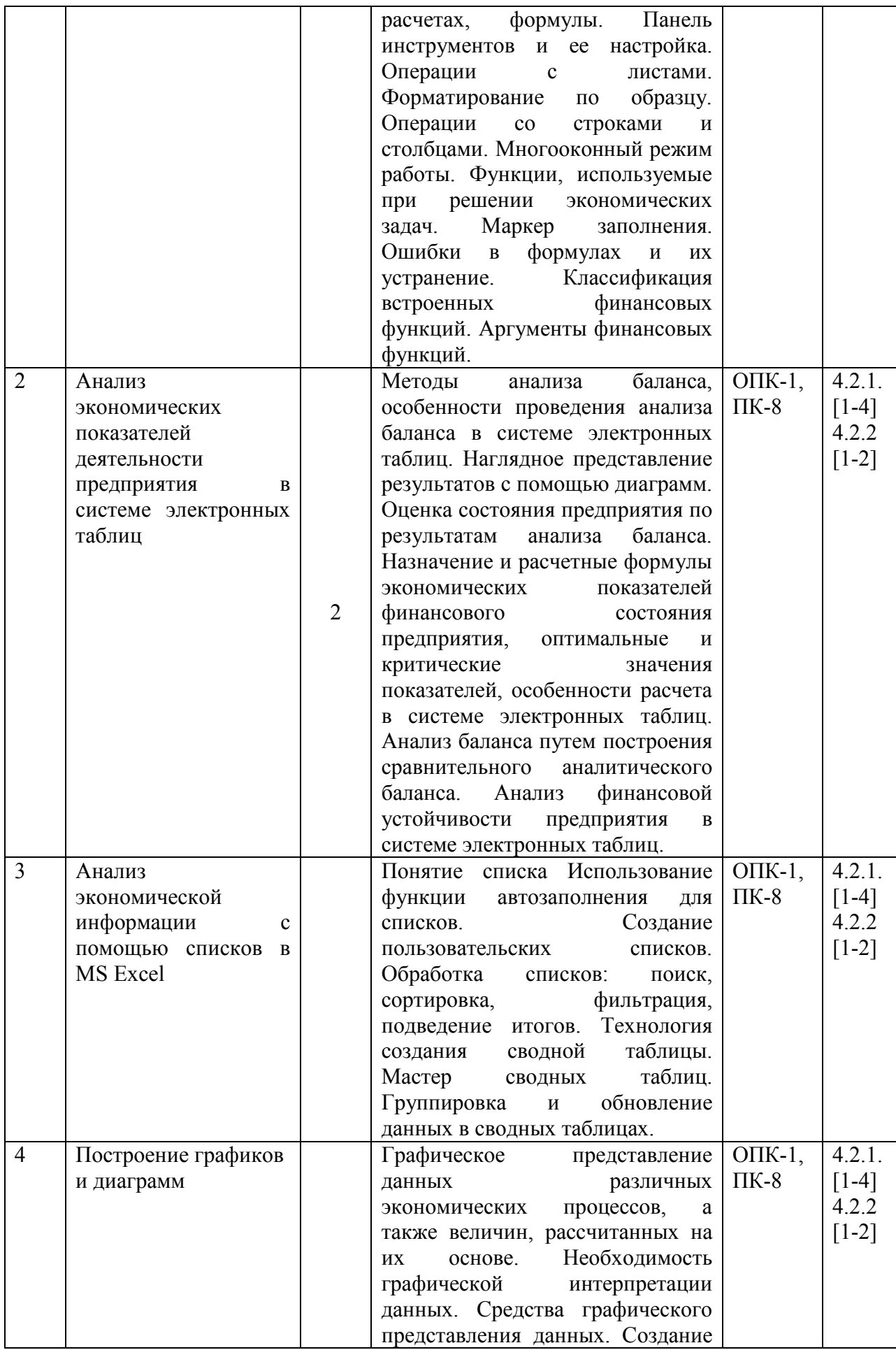

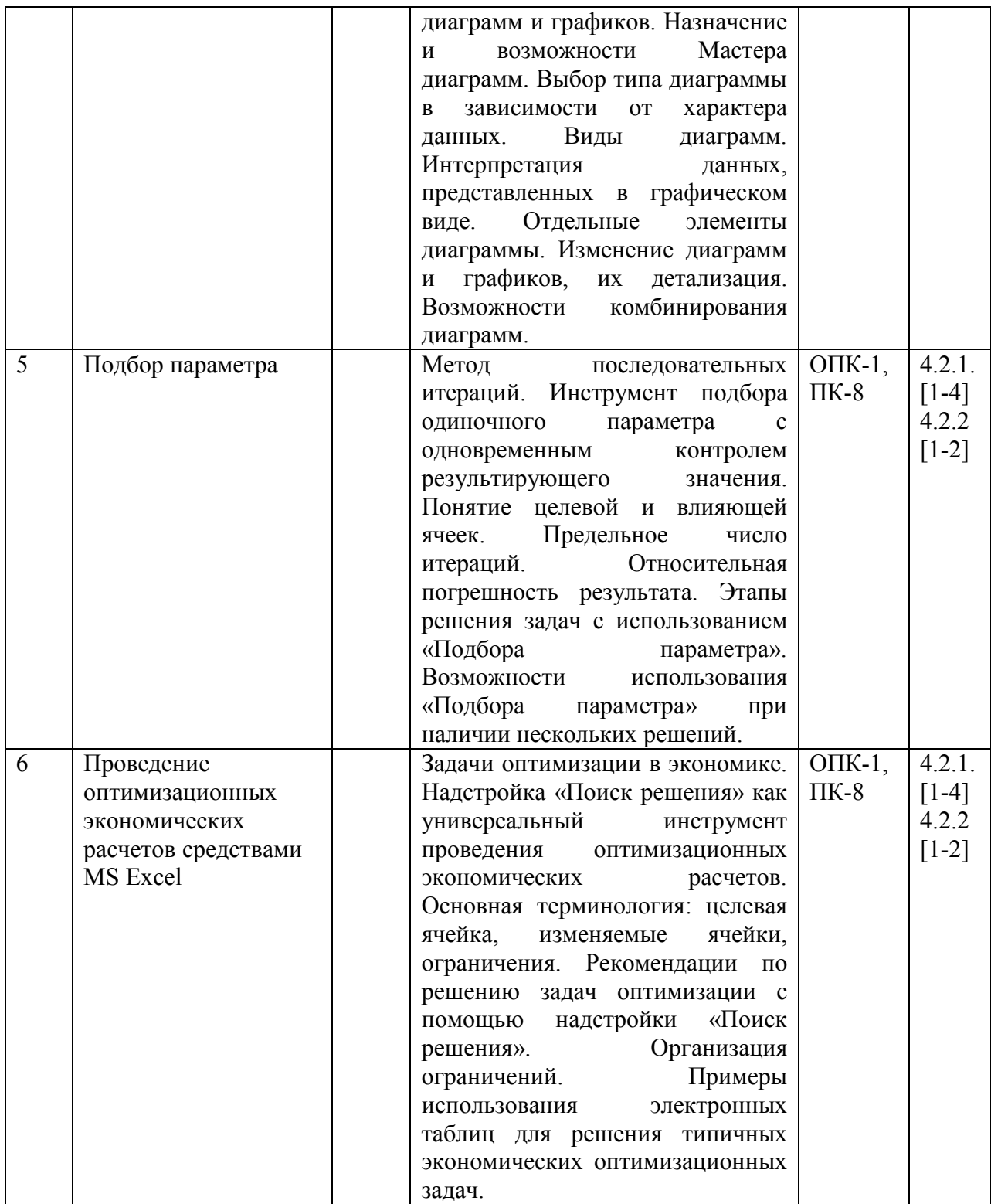

## **4.1.2. Лабораторные (практические) занятия**

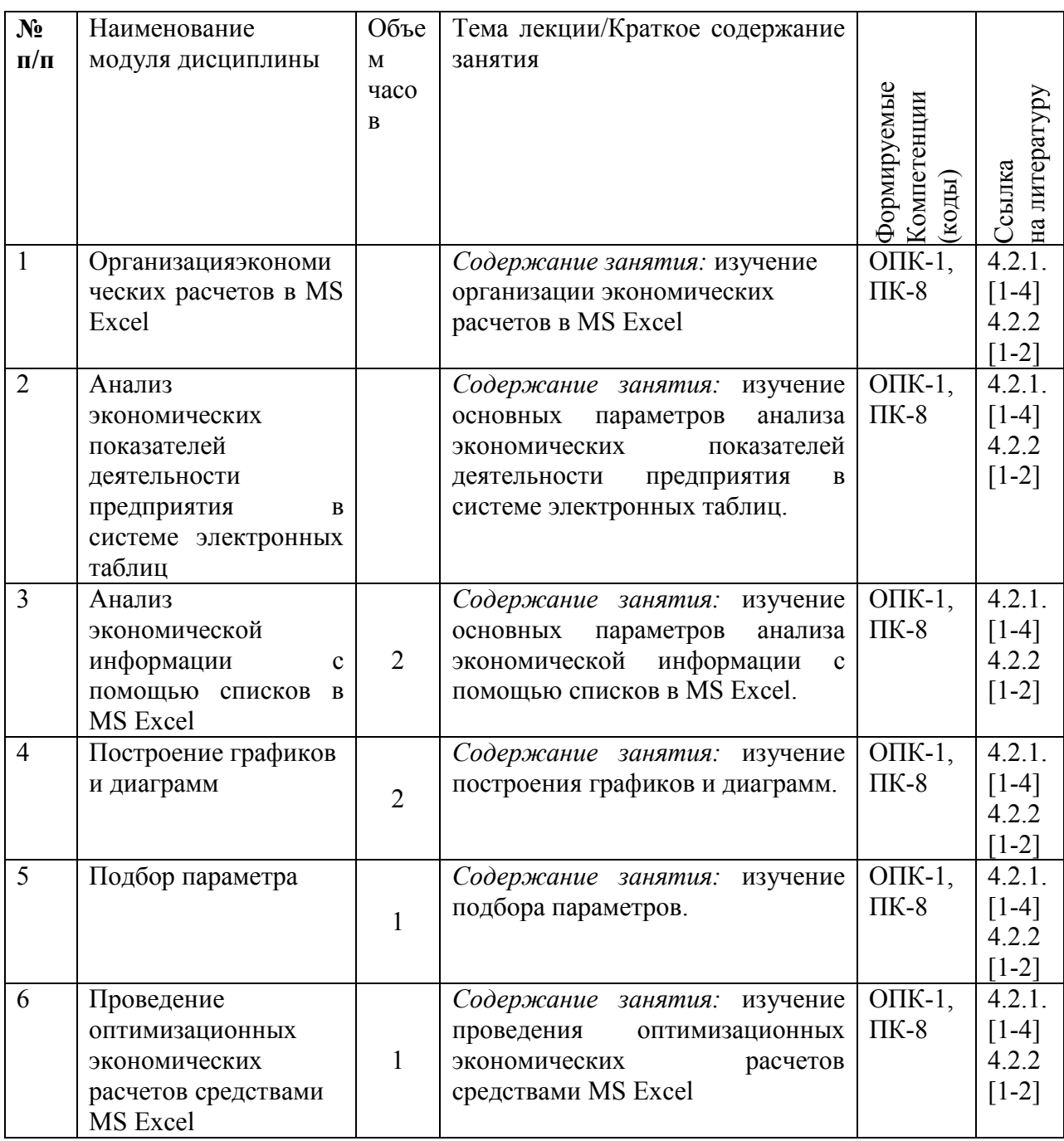

## **4.1.3. Самостоятельная работа**

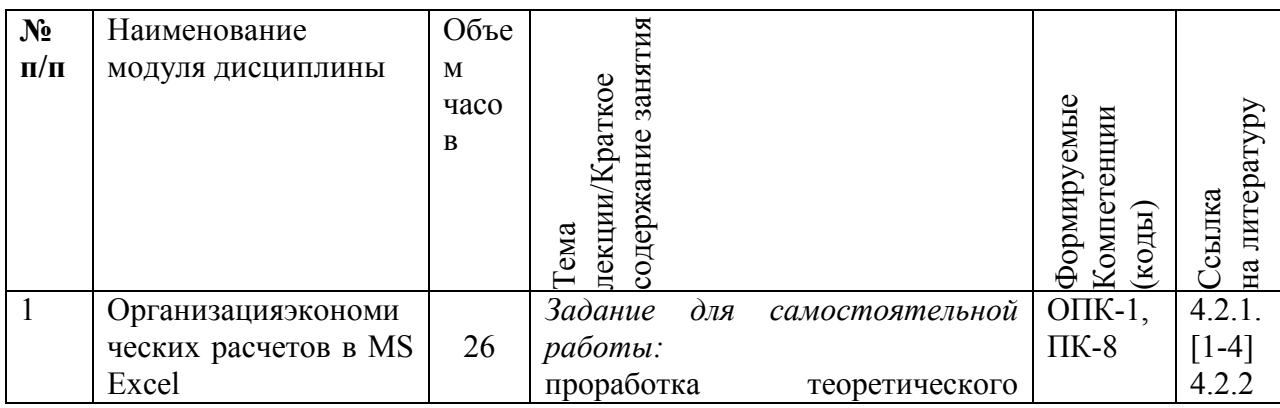

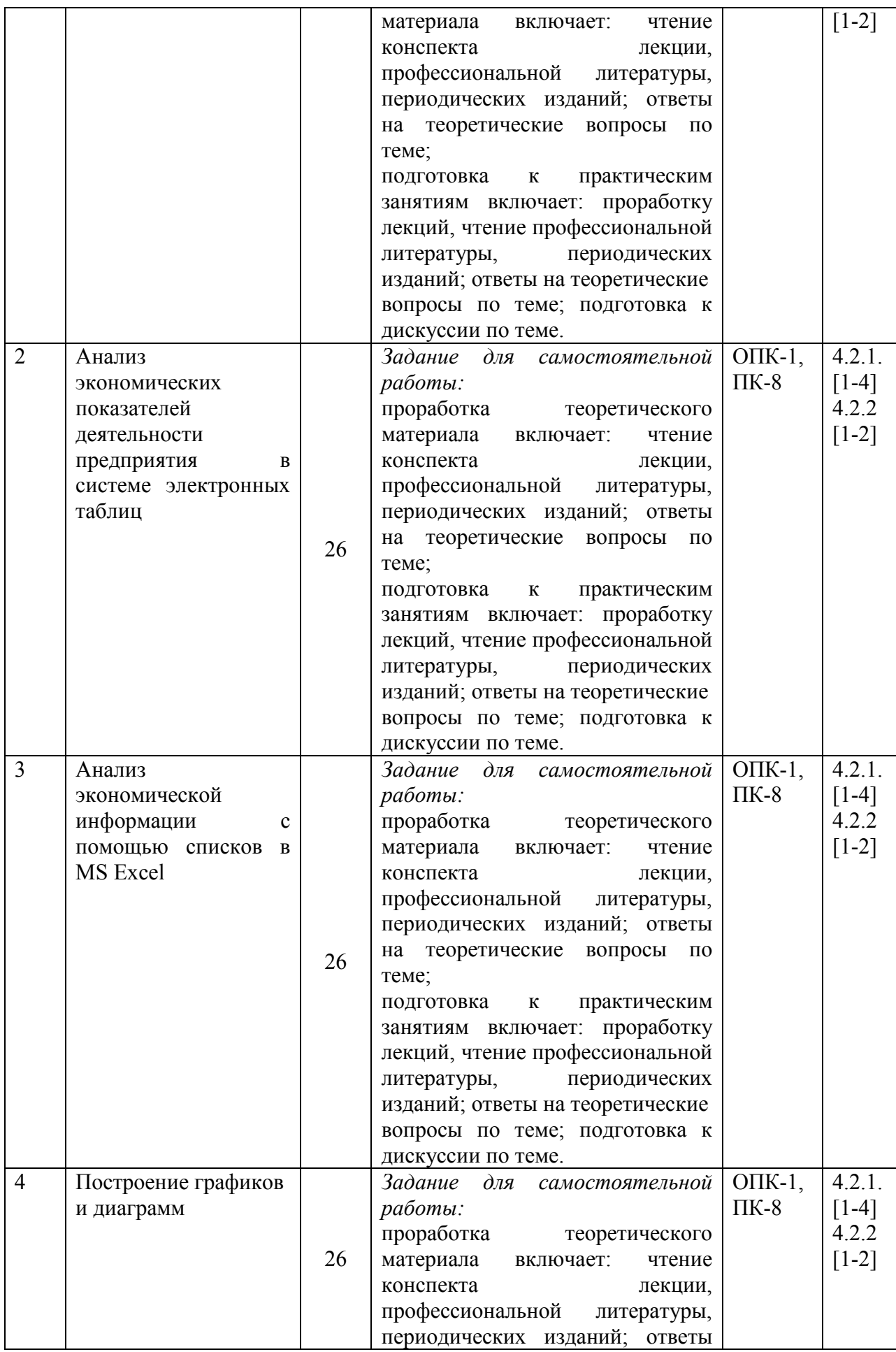

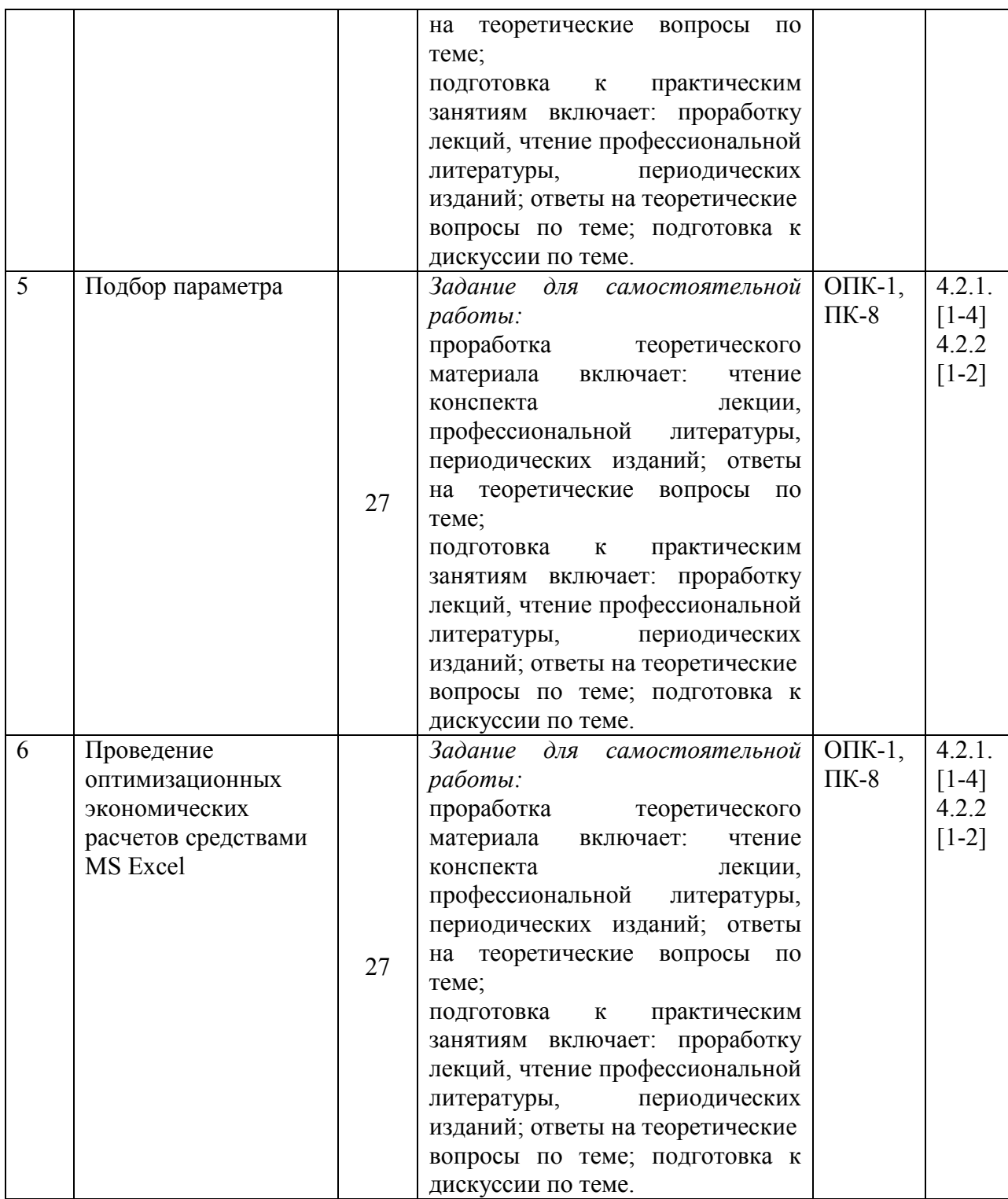

### **4.1.4. Интерактивные формы занятий**

Занятия в интерактивной форме учебным планом не предусмотрены.

## **4.2. Учебно-методическое и информационное обеспечение дисциплины 4.2.1. Основная литература**

1. Балдин К.В. Информационные системы в экономике: Уч. пос. - М.: Инфра-М, 2016. – 218 с.

2. Лапидус, Л. В. Цифровая экономика: управление электронным бизнесом и электронной коммерцией : учебник / Л.В. Лапидус. — Москва :ИНФРА-М, 2020. — 479 с.<br>
— (Высшее образование: Бакалавриат). — DOI образование: Бакалавриат). — DOI 10.12737/textbook\_5ad4a78dae3f27.69090312. - ISBN 978-5-16-013640-0. - Текст : электронный. - URL: https://znanium.com/catalog/product/1055872

3. Ильин, В. В. Цифровая экономика: примеры руководящей и исполнительной документации : справочное пособие / В. В. Ильин. - Москва : Агентство электронных изданий «Интермедиатор», 2020. - 267 с. - ISBN 978-5-91349-092-6. - Текст : электронный. - URL: https://znanium.com/catalog/product/1209525

4. Бондарева Т.Н., Галкина Е.А. Ведение кассовых операций: учеб. пособие. -Ростов н/Д: Феникс, 2015. – 190 с.

5. Бережная, Е. В. Диагностика финансово-экономического состояния организации: Учеб. пособие / Е.В.Бережная, О.В.Бережная и др. - Москва : НИЦ ИНФРА-М, 2014 - 304с. + ( Доп. мат. znanium.com) - (Высшее образование: Бакалавриат).ISBN 978-5-16-006868-8. - Текст : электронный. - URL: https://znanium.com/catalog/product/411611

## **4.2.2. Дополнительная литература**

1. Ильин, В. В. Цифровая экономика: примеры руководящей и исполнительной документации : справочное пособие / В. В. Ильин. - Москва : Агентство электронных изданий «Интермедиатор», 2020. - 267 с. - ISBN 978-5-91349-092-6. - Текст : электронный. - URL: https://znanium.com/catalog/product/1209525

2. Современные тенденции развития и антикризисного регулирования финансовоэкономической системы: Монография/Б.Б.Рубцов, Б.Б.Рубцов, П.С.Селезнев - М.: НИЦ ИНФРА-М, 2015. - 180 с.

3. Словарь финансово-экономических терминов / Шаркова А.В., Килячков А.А., Маркина Е.В. - М.:Дашков и К, 2015. - 1168 с.

## **4.2.3. Перечень ресурсов информационно-коммуникационной сети «Интернет», необходимых для освоения учебной дисциплины**

- 1) http://citforum.ru
- 2) http://delphi.org.ru
- 3) http://durus.ru
- 4) http://www.rushelp.com
- 5) http://www.delphimaster.ru
- 6) http://www.codenet.ru/cat/Languages/Delphi
- 7) http://rudelphi.info/
- 8) http://www.delphikingdom.com
- 9) http://www.compdoc.ru
- 10) http://www.emanual.ru
- 11) http://www.delphisources.ru/
- 12) http://www.delphi.int.ru
- 13) http://ishodniki.ru
- 14) http://delcb.com

Студентам обеспечивается доступ к базам данных и библиотечным фондам филиала. Филиал СГУ в городе Анапе обеспечивает оперативный обмен информацией с отечественными и зарубежными вузами и организациями с соблюдением требований законодательства РФ об интеллектуальной собственности и международных договоров РФ в области интеллектуальной собственности, а также доступ обучающихся к информационным справочным и поисковым системам.

В частности, обеспечивается доступ к следующим электронно-библиотечным системам и базам данных, указанным в таблицах 4 и 5.

Таблица 4 – Перечень современных профессиональных баз данных (СПБД) и информационные справочные системы (ИИС)

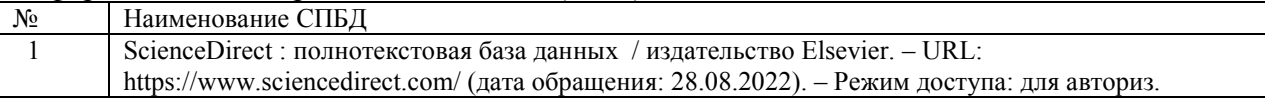

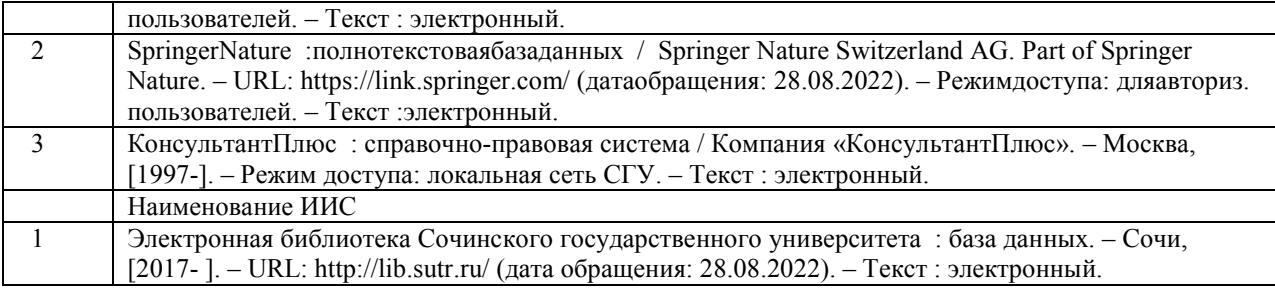

## Таблица 5 – Интернет-ресурсы и электронные информационные источники

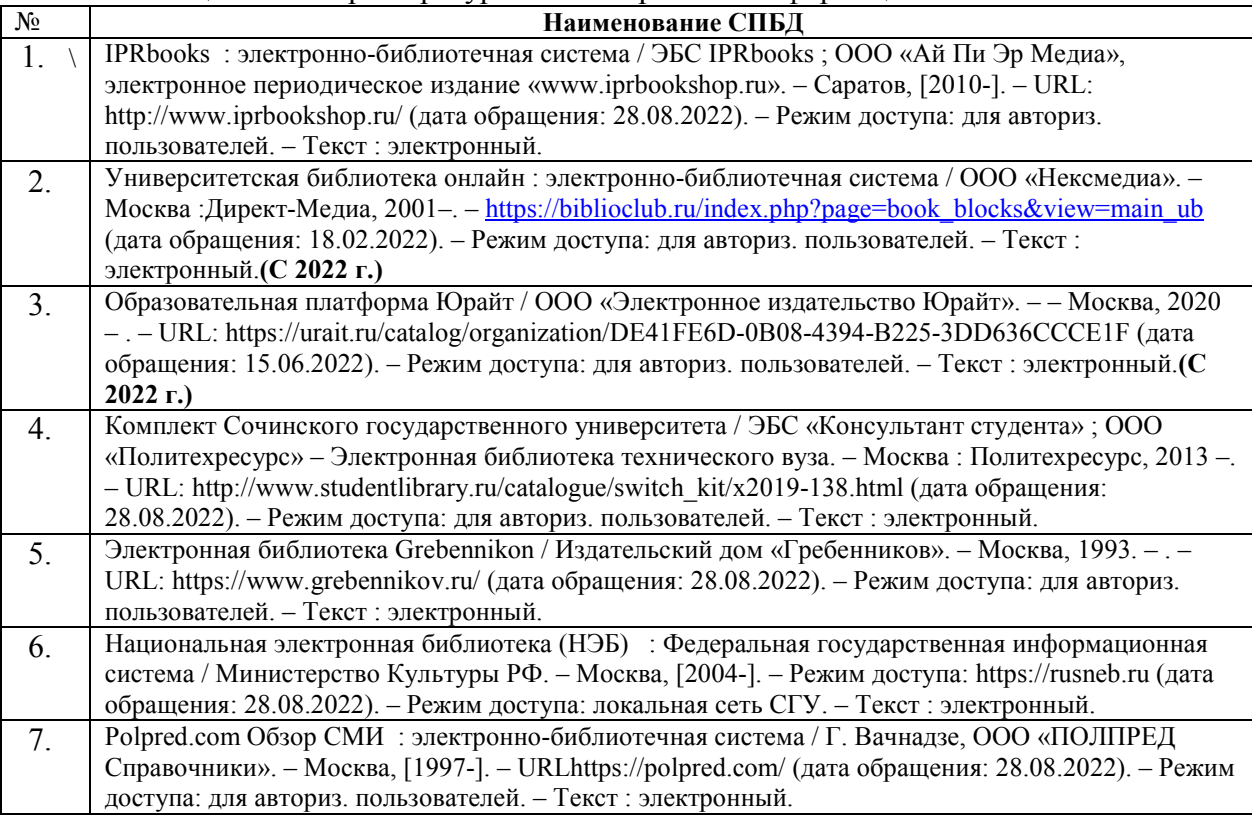

#### **4.3. Формы и содержание текущей и промежуточной аттестации по дисциплине**

Текущая аттестация студентов производится в следующих формах:

- − тестирование;
- − решение задач;
- − исследовательская работа;
- − контрольная работа (для студентов ЗФО).

− отдельно оцениваются личностные качества студента (аккуратность, исполнительность, инициативность, работа у доски, своевременная выполнение домашних заданий и т.д.).

Промежуточная аттестация по результатам семестра по дисциплине проходит в форме зачета.

Содержание текущей и промежуточной аттестации по дисциплине раскрывается в фонде оценочных средств (контролирующих материалов), предназначенных для проверки соответствия уровня подготовки по дисциплине требованиям ФГОС ВО. Оценочные средства по дисциплине содержат:

- тесты текущего контроля знаний по дисциплине;
- − перечень тем докладов;
- − ситуационные задачи;
- вопросы промежуточного контроля знаний по дисциплине;
- − перечень тем контрольных работ

В ходе выполнения контрольной работы бакалавры должны при помощи рекомендуемой литературы изучить теоретические основы выбранной темы, представить современный материал.

Домашняя работа над рекомендованными изданиями и выполнение контрольной работы должны привить студентам навыки работы со специальной литературой, научить аргументированному изложению своих знаний и убеждений в письменной форме. Изучение рекомендуемых источников должно сопровождаться составлением краткого конспекта, самоконтролем полученных знаний путем ответов на поставленные вопросы. собеседование с преподавателем по результатам самостоятельного изучения отдельных вопросов курса.

Контрольную работу студент должен выполнить в соответствии с требованиями к оформлению контрольных работ.

В начале семестра студенты выбирают тему, в течение семестра консультируются с преподавателем по возникающим у них вопросам, за 2 недели до окончания семестра сдают оформленную контрольную работу на проверку преподавателю.

Задачи, решаемые студентом при выполнении контрольной работы:

- активизация полученных теоретических знаний;
- − творческое отношение к изучаемой теме;
- − приобретение опыта самостоятельной работы над литературой;

получение практических навыков самостоятельного исследования конкретной проблемы.

#### **Вопросы к зачётам**

### **Часть 1:**

1. Основные объекты электронных таблиц: рабочая книга, рабочий лист, строки, столбцы, ячейки.

- 2. Понятие интервала рабочего листа.
- 3. Как задается адрес ячейки в программе Excel?
- 4. Типы данных, обрабатываемых средствами электронных таблиц.
- 5. Выделение, удаление, копирование и перемещение в электронных таблицах.
- 6. Автозаполнение, стандартные списки.
- 7. Формулы в Excel. Знаки операций.
- 8. С какого знака начинается ввод формулы?
- 9. Абсолютные и относительные адреса ячеек.
- 10. Какой знак используется для задания абсолютной адресации ячеек?
- 11. Что происходит с относительными адресами при копировании формул?
- 12. Ссылки на ячейки и интервалы.
- 13. Каким образом нумеруются столбцы таблицы, если они превышают число 26?

14. Как производится задание в формуле адреса ячейки, расположенной на другом листе?

- 15. Различия в форматировании текстов, дат и чисел.
- 16. Возможности выравнивания, установка границ и заливки для интервалов .
- 17. Пользовательские числовые форматы и форматы дат.
- 18. Возможности настройки параметров страниц.
- 19. Предварительный просмотр таблиц.
- 20. Возможности установки заголовков.
- 21. Отличие колонтитулов в Excel от колонтитулов в Word
- 22. Встроенные функции в Excel
- 23. Возможности построения вложенных функций
- 24. Категории функций.
- 25. Синтаксис функций.
- 26. Округление в Excel.

## **Часть 2:**

1. Основные объекты электронных таблиц: рабочая книга, рабочий лист, строки, столбцы, ячейки.

- 2. Понятие интервала рабочего листа.
- 3. Как задается адрес ячейки в программе Excel?
- 4. Типы данных, обрабатываемых средствами электронных таблиц.
- 5. Выделение, удаление, копирование и перемещение в электронных таблицах.
- 6. Автозаполнение, стандартные списки.
- 7. Формулы в Excel. Знаки операций.
- 8. С какого знака начинается ввод формулы?
- 9. Абсолютные и относительные адреса ячеек.
- 10. Какой знак используется для задания абсолютной адресации ячеек?
- 11. Что происходит с относительными адресами при копировании формул?
- 12. Ссылки на ячейки и интервалы.
- 13. Каким образом нумеруются столбцы таблицы, если они превышают число 26?

14. Как производится задание в формуле адреса ячейки, расположенной на другом листе?

- 15. Различия в форматировании текстов, дат и чисел.
- 16. Возможности выравнивания, установка границ и заливки для интервалов .
- 17. Пользовательские числовые форматы и форматы дат.
- 18. Возможности настройки параметров страниц.
- 19. Предварительный просмотр таблиц.
- 20. Возможности установки заголовков.
- 21. Отличие колонтитулов в Excel от колонтитулов в Word
- 22. Встроенные функции в Excel
- 23. Возможности построения вложенных функций
- 24. Категории функций.
- 25. Синтаксис функций.
- 26. Округление в Excel.
- 27. Логические значения и логические функции.
- 28. Подсчет количества значений, суммирование при выполнении условий.

29. Какие функции чаще всего используются для построения условных конструкций?

- 30. Каким образом можно задать диапазон ячеек в качестве аргумента функции?
- 31. Возможности упорядочивания данных.
- 32. Понятие табличного списка.
- 33. Именование ячеек и диапазонов.
- 34. Сколько уровней сортировки можно использовать при упорядочении списка?
- 35. Построение и модификация диаграмм при помощи Мастера диаграмм.

36. Объекты диаграмм: область построения диаграммы, легенда, оси, сетка. Ряды данных.

- 37. Возможности форматирования объектов диаграмм.
- 38. Области применения различных типов графиков.

39. Чем отличается гистограмма от линейчатой диаграммы?

40. Чем отличается график от линейчатой диаграммы?

41. Графический анализ данных.

42. Использование графических объектов в диаграммах.

43. Построение диаграмм по итоговым данным.

44. Поле группировки. Необходимость упорядочивания данных по полю группировки.

45. Сбор итогов. Итоговые функции.

46. Структура таблицы. Уровни промежуточных итогов.

47. Способы консолидации данных.

48. Создание сводной таблицы.

49. Понятие фильтра. Автофильтр.

50. Обычный фильтр. Понятие критерия отбора и его структура.

51. Расширенный фильтр. Копирование данных, удовлетворяющих критерию отбора.

52. Вычисляемый критерий. Особенности записи критериев.

53. Надстройки в Excel и способы их включения.

54. Использования средства Подбор параметра для подбора значений.

55. Поиск решения системы уравнений.

56. Копирование данных между приложениями. Вставка данных в виде таблиц и рисунков.

57. Различия между связыванием и внедрением таблиц и диаграмм.

## **5.УСЛОВИЯ ОСВОЕНИЯ И РЕАЛИЗАЦИИ ДИСЦИПЛИНЫ**

#### **5.1 Методические рекомендации студентам по изучению дисциплины**

В течение семестра студенты осуществляют учебные действия на лекционных и практических занятиях, решают практические задачи по указанию преподавателя, усваивают и повторяют основные понятия. Характер и количество задач, решаемых на практических занятиях, определяются преподавателем, ведущим занятия. Контроль эффективности самостоятельной работы студентов осуществляется путем проверки решения ими учебных заданий и практических задач, выполнения домашних заданий, предусмотренных для самостоятельной отработки с дальнейшим групповым обсуждением.

Преподавание и изучение учебной дисциплины осуществляется в виде лекционных и лабораторных занятий, групповых и индивидуальных форм работы, самостоятельной работы студентов. В качестве контрольно-развивающих форм используются решение задач, доклады, групповое обсуждение, устный опрос.

## **Методические рекомендации по подготовке студентов к практическим занятиям**

Для лучшего усвоения и закрепления материала по данной дисциплине студентам необходимо научиться работать с обязательной и дополнительной литературой. Изучение дисциплины предполагает отслеживание публикаций в периодических изданиях и работу с Internet.

При подготовке к практическим занятиям студенты должны изучить рекомендованную литературу, ответить на вопросы и выполнить все задания для самостоятельной работы. Особое внимание следует уделить осмыслению новых понятий.

При подготовке целесообразно на основе изучения рекомендованной литературы выписать в контекст основные категории и понятия по учебной дисциплине, подготовить развернутые планы ответов и краткое содержание выполненных заданий.

**Методические рекомендации студентам по организации самостоятельной** 

#### **работы по изучению литературных источников**

При организации самостоятельной работы, следует обратить особое внимание на регулярность изучения основной и дополнительной литературы. В период изучения литературных источников необходимо так же вести конспект. В случае затруднений необходимо обратиться к преподавателю за разъяснениями.

## **Методические рекомендации студентам по подготовке докладов,**

#### **фиксированных выступлений на семинарских занятиях**

При подготовке к докладу по теме, указанной преподавателем, студент должен ознакомиться не только с основной, но и дополнительной литературой, а также с последними публикациями по этой тематике в сети Интернет.

Необходимо подготовить текст доклада и иллюстративный материал в виде презентации. Доклад должен включать введение, основную часть и заключение. На доклад отводится 7-10 минут учебного времени. Он должен быть научным, конкретным, определенным, глубоко раскрывать проблему и пути ее решения.

#### **Методические рекомендации студентам по подготовке к зачету**

При подготовке к зачету необходимо руководствоваться рабочей программой по дисциплине. Студент должен иметь в виду, что некоторые вопросы, имеющиеся в программе и включенные в требования к зачету, выносятся на самостоятельное изучение. На зачете студент должен показать знание содержания предмета, терминологии, умение свободно оперировать ею. Студент также должен показать знания учебных пособий разных лет, умение их аннотировать, знакомство с материалами новейших исследований.

При подготовке к ответу на зачете студенту разрешено пользоваться программой по курсу. Если студент при ответе на вопросы затрудняется с самостоятельным изложением материала, педагог имеет право задать ему ряд вопросов, стимулирующих студентов к полному высказыванию по данной теме, в случае, если ответы на эти вопросы исчерпывают тему, оценка за ответ не снижается. Монологические высказывания студентов должны соответствовать сути вопроса, быть логически выстроенными, доказательно раскрывать отношение отвечающего к излагаемой проблеме, выявлять личную точку зрения на использование тех или иных положений теоретического курса в практической работе.

### **5.2. Организация самостоятельной работы студентов**

Обучение в организации высшего образования предполагает наличие большого объёма времени, отведённого для самостоятельной работы обучающихся. Для эффективного освоения дисциплины «Практикум по применению электронных таблиц к экономическим расчетам» необходимо оптимальным образом организовать это время. Так как обучение – это труд умственный, студентам стоит учитывать динамику работоспособности в период рабочих циклов:

− первые 15-20 минут – период врабатываемости, работоспособность невысокая;

− следующие 1-2 часа – период оптимальной работоспособности;

− следующие 1-2 часа – период полной компенсации утомления – работоспособность несколько снижается, но остаётся устойчивой;

− следующие 1-2 часа – период неустойчивой работоспособности;

− далее наступает период прогрессивного снижения работоспособности и продуктивности труда;

через определённое время, в случае увлечённости трудом, может наступить процесс конечного прорыва (второго дыхания), когда работоспособность снова повышается.

В соответствии с этим, необходимо планировать нагрузку следующим образом: начинать с несложных, интересных заданий, затем переходить к самым сложным, неинтересным, далее постепенно уменьшать сложность заданий. На конец работы желательно оставлять самые лёгкие и в то же время интересные задания.

В период умственного труда необходимо регулировать свою умственную работоспособность и поддерживать её на достаточно высоком уровне. Основными средствами повышения и поддержания работоспособности являются:

- прогнозирование физиологических и физических резервов организма;
- − контроль за состоянием функций организма и состоянием работоспособности;

− рациональный режим труда и отдыха (правильное распределение бюджета времени, чередование физического и умственного труда, учёт индивидуальной периодики биоритмов, отведение времени на сон не менее 8 часов в сутки и пр.);

- активный отдых;
- − рациональное питание;
- − систематичность и последовательность в работе;
- − предварительное планирование и строгий порядок при её выполнении;
- правильная организация труда;
- − благоприятные санитарно-гигиенические и эстетические условия работы.

Самостоятельная работа студента при изучении дисциплины «Практикум по применению электронных таблиц к экономическим расчетам» состоит в:

- углубленном изучении вопросов теоретической части дисциплины;
- подготовке устному опросу, обсуждениям на практических занятиях;
- − выполнению домашних заданий;
- выполнения мини-проекта и доклада с презентацией;
- − подготовке к зачету по дисциплине.

В учебном процессе выделено два вида самостоятельной работы:

- − аудиторная;
- внеаудиторная.

Аудиторная самостоятельная работа по дисциплине «Практикум по применению электронных таблиц к экономическим расчетам» выполняется на практических занятиях под непосредственным руководством преподавателя и по его заданию. Внеаудиторная самостоятельная работа выполняется студентом по заданию преподавателя, но без его непосредственного участия.

Видами заданий для внеаудиторной самостоятельной работы студента выступают: *для овладения знаниями:* 

чтение текста (учебника, первоисточника, дополнительной литературы); составление плана текста;

- конспектирование текста;
- − выписки из текста;
- − работа со словарями и справочниками;
- учебно-исследовательская работа;
- − использование компьютерной техники и Интернета и др.

*для закрепления и систематизации знаний:* 

− повторная работа над учебным материалом (электронного учебника, первоисточника, дополнительной литературы);

− составление плана и тезисов ответа на вопросы промежуточного контроля;

*для формирования умений и навыков:* 

- решение ситуационных (профессиональных) задач;
- подготовка к тренингу, составление характеристики испытуемого.

*Методические рекомендации по самостоятельному изучению вопросов тем дисциплины:* 

1. Необходимо прочитать литературные источники, проанализировать качество и полноту изложения материала по изучаемым вопросам в литературных источниках.

2. Ответить на контрольные вопросы.

3. Рекомендуется дать собственные комментарии позиции автора(ов) литературного источника, согласие или несогласие с автором(ами), аргументацию своей интерпретации.

4. Контроль за внеаудиторной самостоятельной работой осуществляется на практических занятиях, индивидуальных и групповых консультациях, защите контрольной работы, зачете.

При предъявлении видов заданий на внеаудиторную самостоятельную работу преподавателем проводится инструктаж по выполнению заданий, который включает цель задания, его содержание, сроки выполнения, ориентировочный объём работы, основные требования к результатам работы, критерии оценки. Во время выполнения студентами внеаудиторной самостоятельной работы преподаватель может проводить при необходимости консультации за счёт общего бюджета времени.

Самостоятельная работа может осуществляться индивидуально или группами студентов, в зависимости от цели, объёма, конкретной тематики самостоятельной работы, уровня сложности, уровня умений студентов

Критерии оценки результатов внеаудиторной самостоятельной работы студента зависят от формы самостоятельной работы, и отражаются в ФОС дисциплины.

Каждый обучающийся обеспечен индивидуальным неограниченным доступом к электронно-библиотечным системам (электронным библиотекам) и электронной информационно-образовательной среде филиала. Доступ осуществляется из читального зала библиотеки, оснащенного оборудованными рабочими местами, из компьютерных классов.

#### **5.3. Образовательные технологии**

В целях максимального усвоения дисциплины «Практикум по применению электронных таблиц к экономическим расчетам» используются следующие технологии обучения:

1) лекция - учебное занятие, составляющее основу теоретического обучения и дающее систематизированные основы научных знаний по дисциплине, раскрывающее состояние и перспективы развития соответствующей области науки и техники, концентрирующее внимание обучающихся на наиболее сложных, узловых вопросах, стимулирующее их познавательную деятельность и способствующее формированию творческого мышления.

2) практическое занятие - совместная деятельность студентов в группе под руководством лидера, направленная на решение общей задачи путем творческого сложения результатов индивидуальной работы членов команды с делением полномочий и ответственности.

Преподавание всех разделов дисциплины «Практикум по применению электронных таблиц к экономическим расчетам» базируется на сочетании классических и инновационных методов обучения, и взаимоувязаны с задачей подготовки и воспитания современных специалистов.

При проведении лекционных занятий используется классический метод чтения лекционного курса, который предполагает устное изложение преподавателем учебного материала. Студенты воспринимают материал на слух, и записывают основные положения в тетради, или на компьютерных носителях, а также инновационные методы чтения лекций, которые основаны на применении таких технологий, как дистанционное проектирование, «лекция-диалог», «проблемные лекции», и др.

При проведении практических занятий также используются инновационные и интерактивные методы обучения. Обсуждение в группах, как метод проведения занятия, предполагает групповое обсуждение какого-либо вопроса, которое направлено на

нахождение истины или достижение лучшего взаимопонимания. Групповые обсуждения способствуют лучшему усвоению изучаемого материала.

На первом этапе группового обсуждения перед студентами ставится проблема, выделяется определенное время, в течение которого студенты должны подготовить аргументированный развернутый ответ. Преподаватель может устанавливать определенные правила проведения группового обсуждения:

задавать определенные рамки обсуждения (например, указать не менее 10 ошибок);

− ввести алгоритм выработки общего мнения;

назначить лидера, руководящего ходом группового обсуждения и др.

На втором этапе группового обсуждения вырабатывается групповое решение совместно с преподавателем. Разновидностью группового обсуждения является круглый стол, который проводится с целью поделиться проблемами, собственным видением вопроса, познакомиться с опытом, достижениями.

Эффективным способом донесения важной информации является публичная презентация. Слайд - презентация позволяет наглядно представить содержание, выделить и проиллюстрировать сообщение, его ключевые содержательные пункты.

Использование интерактивных элементов позволяет усилить эффективность выступлений, являющихся частью профессиональной деятельности большинства специалистов.

Независимо от формы обучения основная цель обучения - формирование экономического мышления на основе активного получения знаний студентами, как во время учебных занятий, так и в результате самостоятельной работы.

Проведение всех видов занятий (лекционные, практические, лабораторные и т.д.) при преподавании дисциплин, проведение консультаций, промежуточная и текущая аттестация возможна с применением электронного обучения и дистанционных образовательных технологий.

### **5.4. Особенности реализации дисциплины для инвалидов и лиц с ограниченными возможностями здоровья**

Для успешного освоения дисциплины аудитория должна быть оборудована мультимедийным комплексом и экраном для демонстрации слайдовых презентаций и интерактивных карт.

Для проведения компьютерного тестирования несколько занятий организуются в стационарном или мобильном компьютерном классе.

Обучение инвалидов и лиц с ограниченными возможностями здоровья осуществляется с применением следующего специального оборудования:

для лиц с нарушением слуха (акустический усилитель и колонки, мультимедийный проектор);

для лиц с нарушением зрения (мультимедийный проектор (использование презентаций с укрупненным текстом);

для лиц с нарушением опорно-двигательного аппарата (персональные мобильные компьютеры – нетбуки).

Освоение дисциплины (модуля) инвалидами и лицами с ограниченными возможностями здоровья осуществляется с использованием средств обучения общего и специального назначения:

лекционная аудитория – мультимедийное оборудование, источники питания для индивидуальных технических средств;

− учебная аудитория для практических занятий (семинаров) – мультимедийное оборудование;

− учебная аудитория для самостоятельной работы – стандартные рабочие места с персональными компьютерами; рабочее место с персональным компьютером, с программой экранного доступа, программой экранного увеличения для студентов с нарушениями зрения.

В каждой аудитории, где обучаются инвалиды и лица с ограниченными возможностями здоровья, должно быть предусмотрено соответствующее количество мест для обучающихся с учетом ограничений их здоровья.

В учебные аудитории должны быть обеспечен беспрепятственный доступ для обучающихся инвалидов и обучающихся с ограниченными возможностями здоровья.

## **Оценочные средства для инвалидов и лиц с ограниченными возможностями**

#### **здоровья выбираются с учетом их индивидуальных психофизических особенностей**

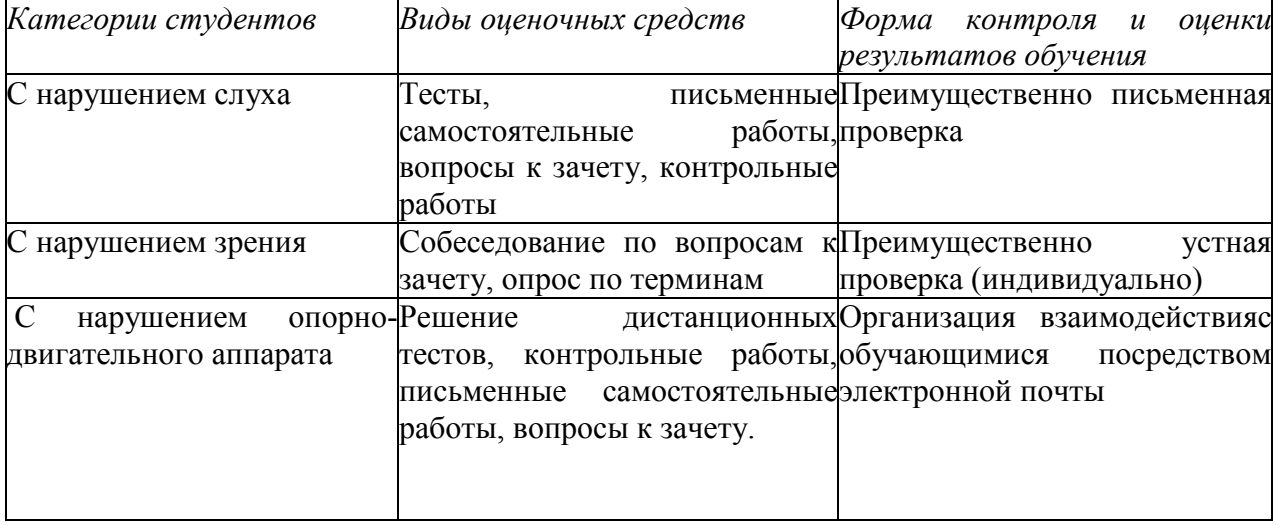

Описание материально-технической базы, необходимой для осуществления образовательного процесса по дисциплине.

Освоение дисциплины осуществляется в учебной аудитории, рассчитанной на 25 студентов. Если занятия ведутся для потока студентов, то дисциплина ведется в лекционной аудитории, рассчитанной на 100 студентов.

### **5.5. Материально-техническое обеспечение дисциплины**

При обучении дисциплине используется следующее материально-техническое обеспечение:

1. Аудитории для проведения лекционных и практических занятий, групповых и индивидуальных консультаций, текущего контроля и промежуточной аттестации. Аудитории укомплектованы специализированной мебелью, отвечающей всем установленным нормам и требованиям, учебно-наглядными материалами (стенды, презентации по дисциплине, видеофильмы), техническими средствами обучения.

2. Помещение для самостоятельной работы: библиотека, читальный зал: помещение для самостоятельной работы: столы, стулья. Компьютерная техника с подключением к сети «Интернет» с обеспечением доступа в ЭИОС филиала.

| No<br>$\Pi/\Pi$ | Перечень ПО                                                                                    |
|-----------------|------------------------------------------------------------------------------------------------|
|                 | Microsoft Windows Vista Business Russian Upgrate Academic OPEN No Level (бессрочные лицензии № |
|                 | 42588538 от 10.08.2007, №43777173 от 11.04.2008).                                              |
|                 | Microsoft Office Professional Plus 2007 Russian Academic OPEN No Level (бессрочные лицензии №  |
|                 | 42588538 or 10.08.2007, Nº43777173 or 11.04.2008, Nº46514573 or 12.02.2010).                   |
|                 | Microsoft Visio Standard 2007 Russian Academic OPEN No Level (бессрочные лицензии № 42588538   |
|                 |                                                                                                |

Таблица 6 – Перечень программного обеспечения

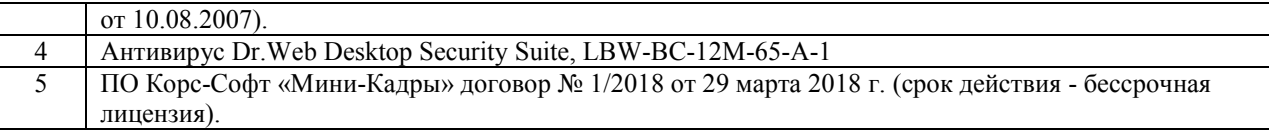

При организации занятий, текущей и промежуточной аттестации с применением электронного обучения и дистанционных образовательных технологий используются различные электронные образовательные ресурсы и онлайн сервисы, входящие в состав ЭИОС филиала СГУ в г. Анапе.

#### Приложение

## АННОТАЦИЯ РАБОЧЕЙ ПРОГРАММЫ ДИСЦИПЛИНЫ

## «Практикум по применению электронных таблиц к экономическим расчетам»

Шифр и направление подготовки38.03.01Экономика

Квалификация (степень выпускника) <u>бакалавр</u>

Профиль подготовки бакалавра «Финансы и кредит»

## **АННОТАЦИЯ**

рабочей программы

## Б1.В.Д.В.04.02 Практикум по применению электронных таблиц

к экономическим расчетам

## По выбору

заочная

Составители аннотации – Демидов Александр Васильевич, ст. преподаватель, Зайковский Борис Борисович, к.э.н., доцент

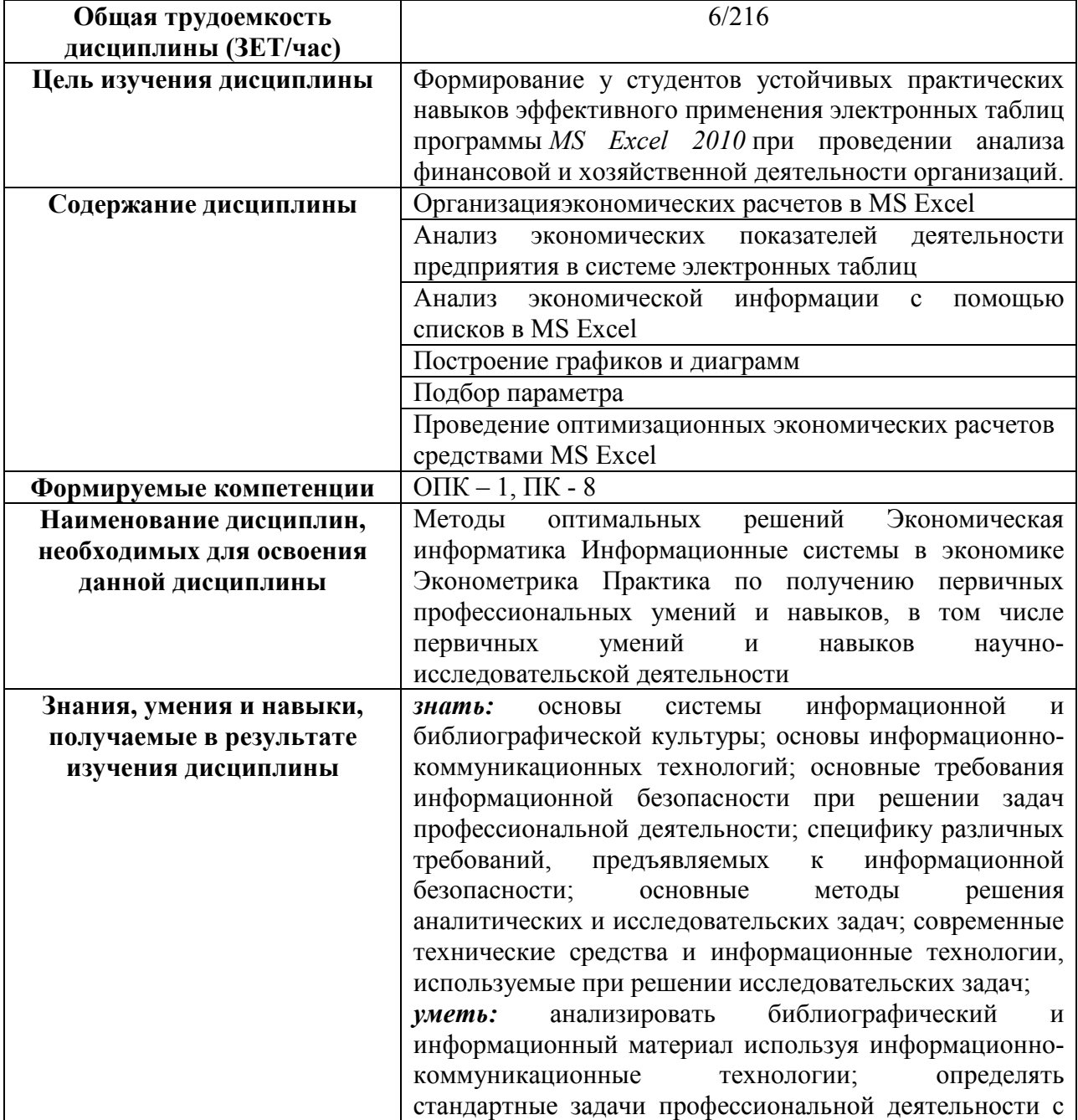

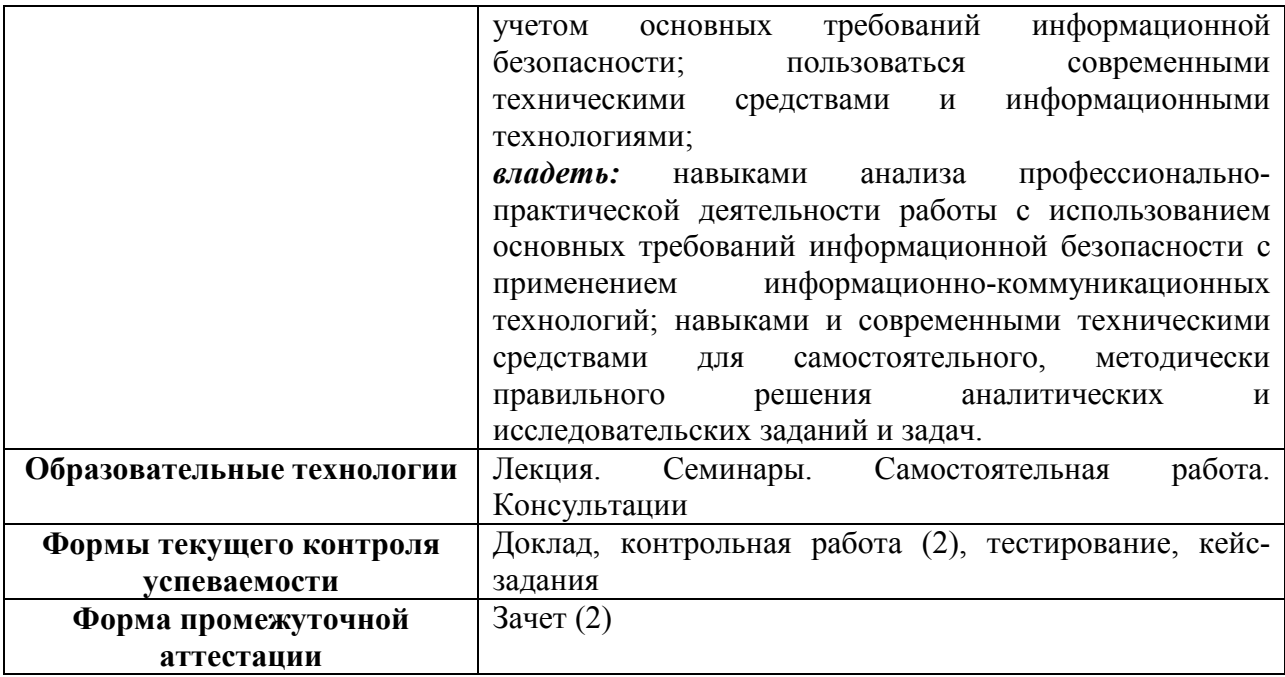